# **Bureautique** Excel VBA - Niveau 2

# **2 jours (14 heures)**

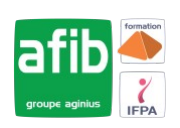

Délai maximum : 2 mois.

Parcours concourant au développement des compétences. Action de formation réalisée en application des articles L 6313-1 et L 6313-2 du Code du travail.

Si vous êtes en situation de handicap, contactez-nous avant le début de votre formation pour que nous puissions vous orienter efficacement et vous accueillir dans les meilleures conditions.

#### $\odot$ **Objectifs pédagogiques**

- Développer des applications complètes mettant en œuvre les fonctions avancées du langage de programmation VBA
- Savoir utiliser les instructions et les objets Excel, créer des boîtes de dialogues complexes, gérer les erreurs d'exécution • Comprendre et mettre en œuvre le contrôle d'applications externes (dialogue avec WORD ou OUTLOOK par exemple) et le transfert de données
- Cette formation prépare à la certification TOSA (en sus, nous consulter)

## **Pré-requis**

• Utilisateurs confirmés d'Excel ayant suivi et mis en pratique le stage Excel VBA niveau 1 ou avec les connaissances équivalentes

#### **Modalités pédagogiques**

Modalités de formation:

- Formation réalisée en présentiel, à distance ou mixte,
- Toutes nos formations peuvent être organisées dans nos locaux ou sur site
- Feuille de présence signée en demi-journée, questionnaires d'évaluation de la satisfaction en fin de stage et 60 jours après, attestation de stage et certificat de réalisation.
- Horaires de la formation: 9h 12h30 et 13h30 17h.
- Les horaires de la formation sont adaptables sur demande.

## **Moyens pédagogiques**

- Formateur expert dans le domaine,
- Mise à disposition d'un ordinateur, d'un support de cours remis à chaque participant,
- Vidéo projecteur, tableau blanc et paperboard,
- Formation basée sur une alternance d'apports théoriques et de mises en pratique
- Formation à distance à l'aide du logiciel Teams pour assurer les interactions avec le formateur et les autres stagiaires, accès aux supports et aux évaluations. Assistance pédagogique afin de permettre à l'apprenant de s'approprier son parcours. Assistance technique pour la prise en main des équipements et la résolution des problèmes de connexion ou d'accès. Méthodes pédagogiques : méthode expositive 50%, méthode active 50%.

## **Public visé**

• Utilisateur maitrisiant les bases de la programmation VBA

#### **Modalités d'évaluation et de suivi**

• Evaluation des acquis tout au long de la formation : QCM, mises en situation, TP, évaluations orales…

#### $\boxed{C}$ **Programme de formation**

#### **1. Rappels sur les principes de programmation en VBA**

- Les commandes (Instructions, Fonctions)
- Les objets (Méthode, Propriétés, Evènements)
- Variables
- Manipulation de chaînes de caractères, valeurs numériques et dates
- Manipulation d'objets Excel type graphiques ou tableaux croisés dynamiques

#### **Contacts**

 $\circ$ 

- Notre centre à **Mérignac** 14 rue Euler
- 33700 MERIGNAC
- <sup>05</sup> <sup>57</sup> <sup>92</sup> <sup>22</sup> <sup>00</sup> ✉ contact@afib.fr

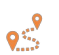

Notre centre à **Périgueux** 371 Boulevard des Saveurs, 24660 COULOUNIEIX CHAMIERS

 <sup>05</sup> <sup>64</sup> <sup>31</sup> <sup>02</sup> <sup>15</sup> ✉ contact@afib.fr

# Excel VBA - Niveau 2

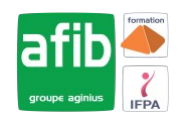

- Les Conditions
- Les Boucles

#### **2. Les Modules, Procédures et Fonctions**

- Portée Public ou Privé
- Passage de paramètres
- Récupération du résultat
- Fonctions personnalisées
- Création de macros complémentaires
- Les modules de Classes

#### **3. Procédures Evènementielles**

- Sur le classeur
- Sur les feuilles
- Sur Excel (OnTime)

#### **4. La gestion des erreurs**

- Interruption de la procédure
- Exécution pas à pas
- Les espions
- Interception d'erreur avec OnError

#### **5. Interface et boîtes de dialogue avancées**

- Les barres d'outils attachées
- Les options des InputBox
- Les boîtes de dialogues intégrées
- Les UserForms
- Affichage dynamique
- Listes en cascade

#### **6. Gestion de fichiers**

- Parcourir les dossiers et fichiers
- Création, lecture, enregistrement de fichier texte

#### **7. Initiation à ADO**

- Ouverture d'une base Access
- Lecture et modification des enregistrements d'une table
- Accès aux applications et fonctions externes
- Ole automation avec Word et/ou Outlook
- La fonction Shell et les SendKeys
- Accès aux API et DLL